Министерство образования и науки Российской Федерации Федеральное государственное бюджетное образовательное учреждение высшего образования «Кубанский государственный университет» Факультет компьютерных технологий и прикладной математики

УТВЕРЖДАЮ: Проректор по учебной работе, качеству образования – первый проректор \_\_\_\_\_\_\_\_\_\_\_\_\_\_\_\_\_Иванов А.Г. *подпись*  « 29 78 мая 2015г.

# **РАБОЧАЯ ПРОГРАММА ДИСЦИПЛИНЫ**

## **Б1.Б.29 ПРАКТИКУМ ПО ПРОГРАММИРОВАНИЮ**

Направление подготовки/специальность 09.03.03 Прикладная информатика

Направленность (профиль) / специализация Прикладная информатика в экономике

Программа подготовки академическая

Форма обучения очная

Квалификация (степень) выпускника бакалавр

Краснодар 2015

Рабочая программа дисциплины «ПРАКТИКУМ ПО ПРОГРАММИРОВАНИЮ» составлена в соответствии с федеральным государственным образовательным стандартом высшего образования (ФГОС ВО) по направлению подготовки 09.03.03 Прикладная информатика

Программу составил(и): В.В. Подколзин, к.ф.-м.н.

А.В. Уварова, преподаватель

Рабочая программа дисциплины Практикум по программированию утверждена на заседании кафедры информационных технологий протокол № 8 от «29» апреля 2015 г.

Заведующий кафедрой (разработчика) Кольцов Ю.В. фамилия, инициалы

Рабочая программа обсуждена на заседании кафедры прикладной математики протокол № 10 от 7 апреля 2015 г.

Заведующий кафедрой (выпускающей) Уртенов М.Х. т<br>фамилия, инициалы

Утверждена на заседании учебно-методической комиссии факультета Компьютерных технологий и прикладной математики протокол № 5 от 29 апреля 2015 г. Председатель УМК факультета Малыхин К.В. фамилия, инициалы подпись

Рецензенты:

Бегларян М.Е., кандидат физико-математических наук ,заведующий кафедрой СГЕНД СКФ ФГБОУВО Российский государственный университет правосудия

Колотий Александр Дмитриевич, кандидат физико-математических наук, доцент кафедры прикладной математики КубГУ

#### **1 Цели и задачи изучения дисциплины.**

#### **1.1 Цель освоения дисциплины.**

Цель дисциплины «Практикум по программированию» — изучение методов программирования для овладения знаниями в области технологии программирования; подготовка к осознанному использованию, как языков программирования, так и методов программирования.

Воспитательной целью дисциплины является формирование у студентов научного, творческого подхода к освоению технологий, методов и средств производства программного обеспечения.

#### **1.2 Задачи дисциплины.**

− знакомство с понятием информация и информационный процесс;

− знакомство с архитектурой ЭВМ, изучение систем счисления и способов представления данных в памяти ПК.

− обучение разработке алгоритмов на основе структурного подхода;

−закрепление навыков алгоритмизации и программирования на основе изучения языка программирования Pascal;

− знакомство с основными структурами данных и типовыми методами обработки этих структур;

− изучение рекурсивных методов и алгоритмов;

Содержательное наполнение дисциплины обусловлено общими задачами в подготовке бакалавра.

#### **1.3 Место дисциплины в структуре образовательной программы.**

Дисциплина «Практикум по программированию» относится к базовойчасти Блока 1 "Дисциплины (модули)" учебного плана.

Дисциплина «Практикум по программированию» является логически и содержательно-методически связана с такими дисциплинами как ««Программирование в MSOffice», «Дискретные математические системы». Данная дисциплина позволяет заложить основу для изучения программистских дисциплин профессионального цикла.

Входными знаниями для освоения данной дисциплины являются знания, умения и опыт, накопленный студентами в процессе подготовки ЕГЭ и изучения дисциплины «Информатика и ИКТ» в рамках обучения в школе.

## **1.4 Перечень планируемых результатов обучения по дисциплине, соотнесенных с планируемыми результатами освоения образовательной программы.**

Изучение данной учебной дисциплины направлено на формирование у обучающихся общепрофессиональных компетенций (ОПК)

1. Знать основные естественнонаучные законы хранения и переработки информации;

2. Знать методы и базовые алгоритмы обработки информационных структур;

3. Знать основы концепций, синтаксической и семантической организации, методов использования современных языков программирования и современных информационнокоммуникационных технологий;

4. Уметь составлять и контролировать план выполняемой работы по разработке программ, планировать необходимые для выполнения работы ресурсы, оценивать результаты собственной работы;

5. Уметь применять в профессиональной деятельности основные законы естественнонаучных дисциплин;

6. Владеть современными информационно-коммуникационными технологиями в программировании;

7. Владеть способностью квалифицированно применять в профессиональной деятельности современные информационно-коммуникационные технологии;

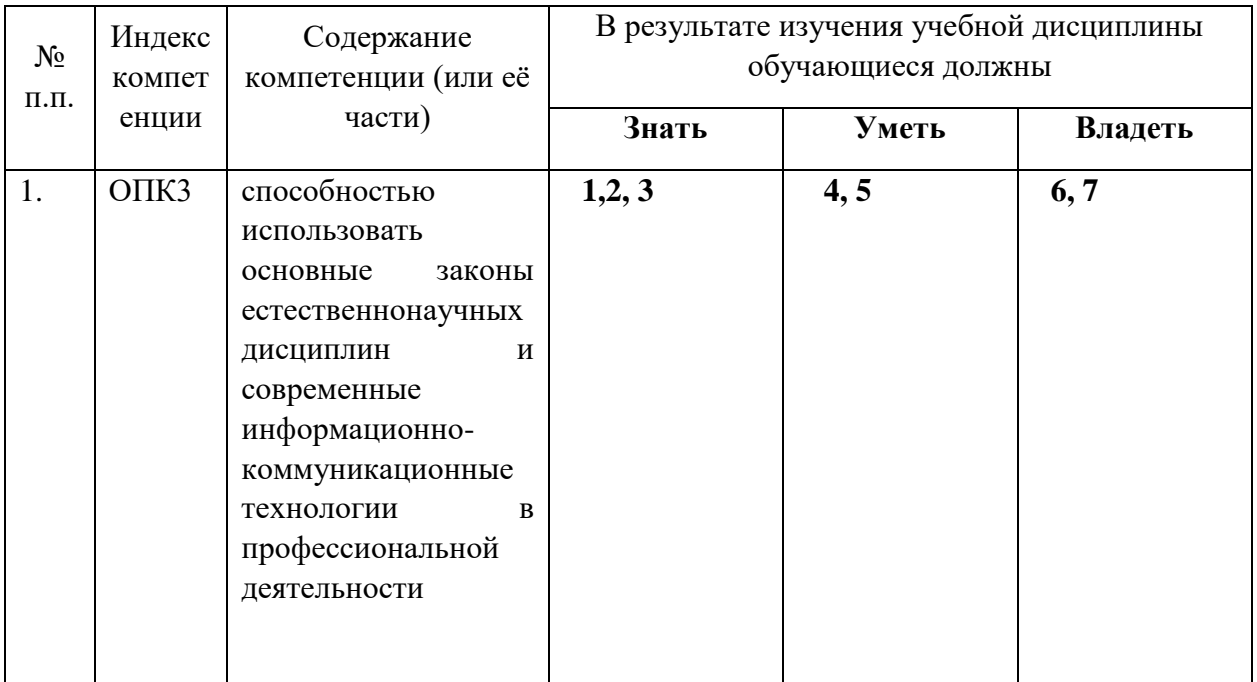

## **2. Структура и содержание дисциплины.**

## **2.1 Распределение трудоёмкости дисциплины по видам работ.**

Общая трудоёмкость дисциплины составляет 3 зач.ед. (108 часов), их распределение по видам работ представлено в таблице

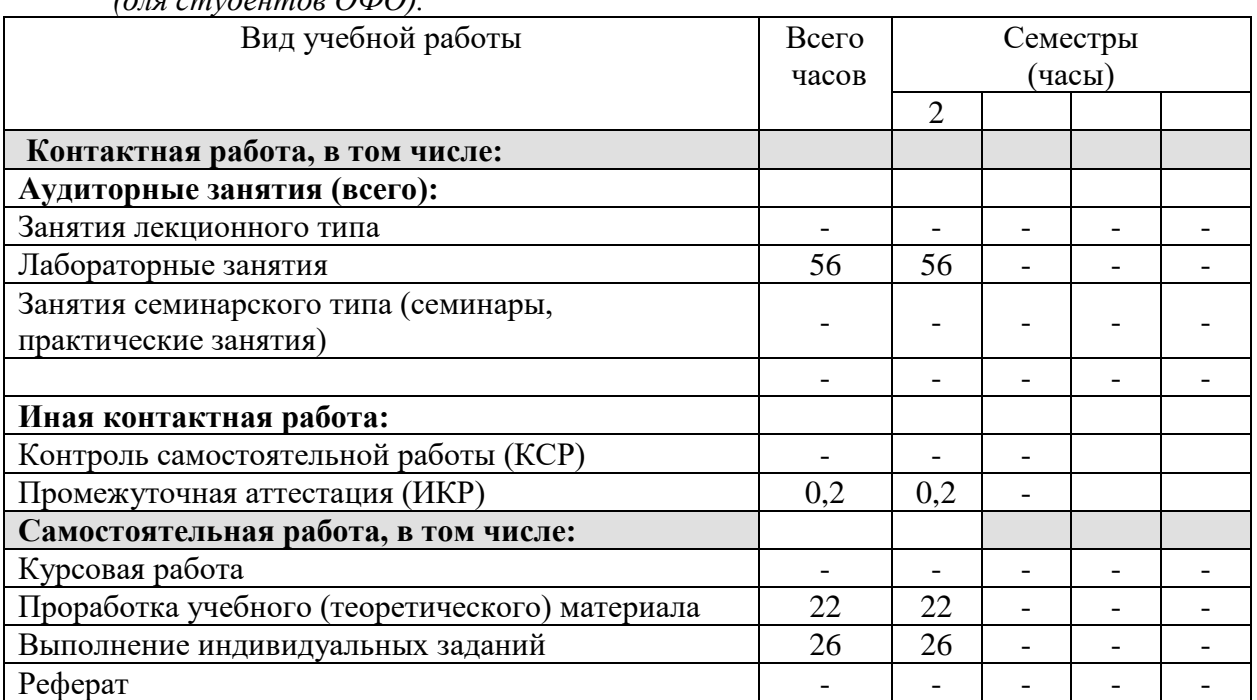

*(для студентов ОФО).*

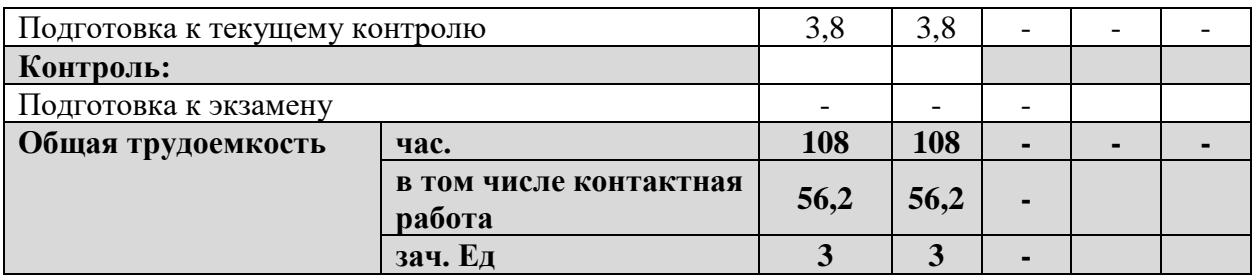

## **2.2 Структура дисциплины:**

Распределение видов учебной работы и их трудоемкости по разделам дисциплины. Разделы дисциплины, изучаемые во2 семестре

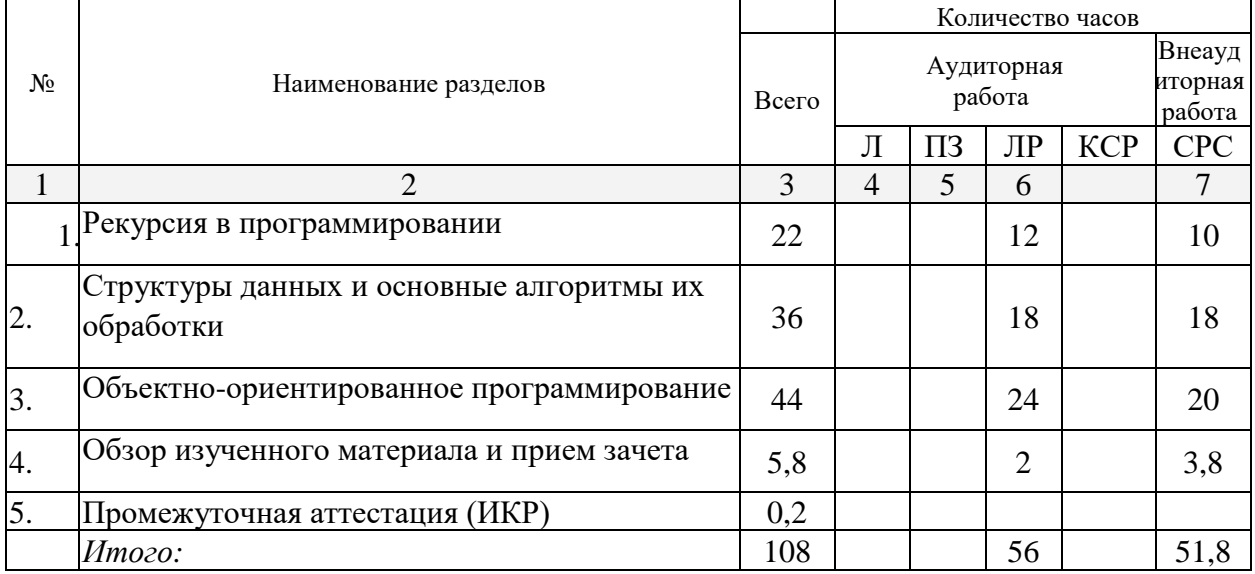

Примечание: Л – лекции, ПЗ – практические занятия / семинары,ЛР – лабораторные занятия, СРС – самостоятельная работа студента

## **2.3 Содержание разделов дисциплины:**

## **2.3.1 Занятия лекционного типа – не предусмотрены. 2.3.2 Занятия семинарского типа – не предусмотрены.**

## **2.3.3 Лабораторные занятия.**

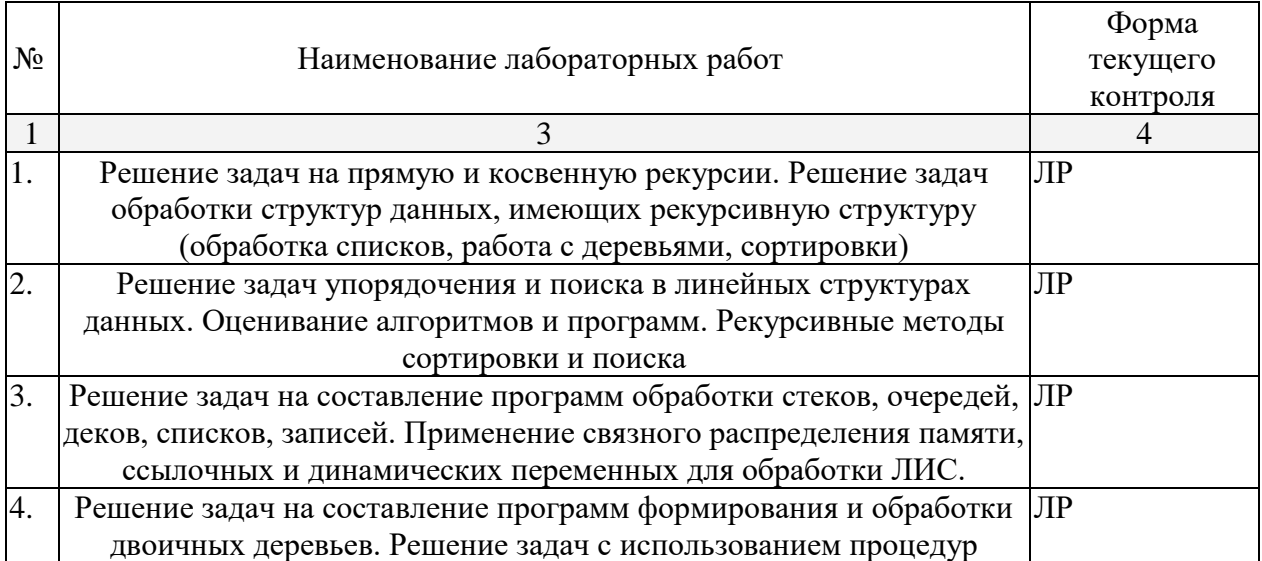

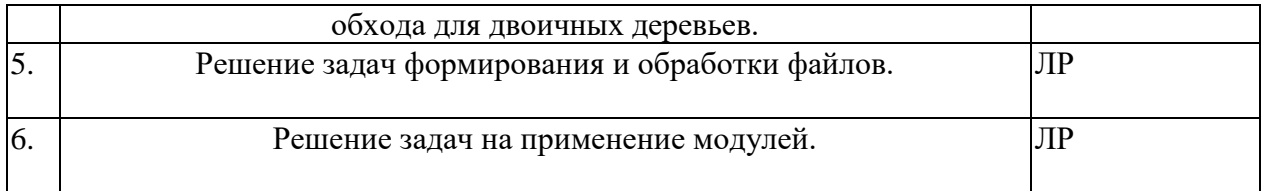

#### **2.3.4 Курсовые работы – не предусмотрены**

## **2.4 Перечень учебно-методического обеспечения для самостоятельной работы обучающихся по дисциплине**

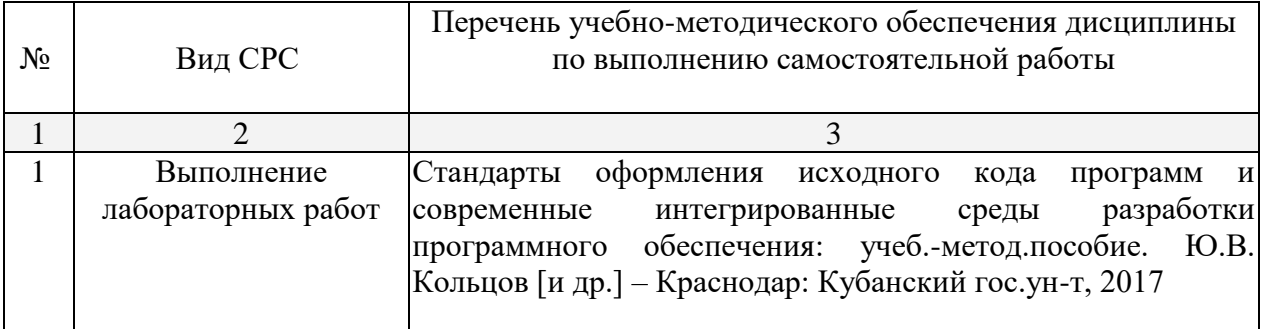

#### **3. Образовательные технологии.**

В соответствии с требованиями ФГОС программа дисциплины предусматривает использование в учебном процессе следующих образовательные технологии: чтение лекций с использованием мультимедийных технологий; метод малых групп, разбор практических задач и кейсов.

При обучении используются следующие образовательные технологии:

− Технология коммуникативного обучения – направлена на формирование коммуникативной компетентности студентов, которая является базовой, необходимой для адаптации к современным условиям межкультурной коммуникации.

− Технология разноуровневого (дифференцированного) обучения – предполагает осуществление познавательной деятельности студентов с учётом их индивидуальных способностей, возможностей и интересов, поощряя их реализовывать свой творческий потенциал. Создание и использование диагностических тестов является неотъемлемой частью данной технологии.

− Технология модульного обучения – предусматривает деление содержания дисциплины на достаточно автономные разделы (модули), интегрированные в общий курс.

− Информационно-коммуникационные технологии (ИКТ) - расширяют рамки образовательного процесса, повышая его практическую направленность, способствуют интенсификации самостоятельной работы учащихся и повышению познавательной активности. В рамках ИКТ выделяются 2 вида технологий:

− Технология использования компьютерных программ – позволяет эффективно дополнить процесс обучения языку на всех уровнях.

− Интернет-технологии – предоставляют широкие возможности для поиска информации, разработки научных проектов, ведения научных исследований.

− Технология индивидуализации обучения – помогает реализовывать личностноориентированный подход, учитывая индивидуальные особенности и потребности учащихся.

− Проектная технология – ориентирована на моделирование социального взаимодействия учащихся с целью решения задачи, которая определяется в рамках профессиональной подготовки, выделяя ту или иную предметную область.

− Технология обучения в сотрудничестве – реализует идею взаимного обучения, осуществляя как индивидуальную, так и коллективную ответственность за решение учебных задач.

− Игровая технология – позволяет развивать навыки рассмотрения ряда возможных способов решения проблем, активизируя мышление студентов и раскрывая личностный потенциал каждого учащегося.

− Технология развития критического мышления – способствует формированию разносторонней личности, способной критически относиться к информации, умению отбирать информацию для решения поставленной задачи.

Комплексное использование в учебном процессе всех вышеназванных технологий стимулируют личностную, интеллектуальную активность, развивают познавательные процессы, способствуют формированию компетенций, которыми должен обладать будущий специалист.

Основные виды интерактивных образовательных технологий включают в себя:

− работа в малых группах (команде) - совместная деятельность студентов в группе под руководством лидера, направленная на решение общей задачи путём творческого сложения результатов индивидуальной работы членов команды с делением полномочий и ответственности;

− проектная технология - индивидуальная или коллективная деятельность по отбору, распределению и систематизации материала по определенной теме, в результате которой составляется проект;

− анализ конкретных ситуаций - анализ реальных проблемных ситуаций, имевших место в соответствующей области профессиональной деятельности, и поиск вариантов лучших решений;

− развитие критического мышления – образовательная деятельность, направленная на развитие у студентов разумного, рефлексивного мышления, способного выдвинуть новые идеи и увидеть новые возможности.

Подход разбора конкретных задач и ситуаций широко используется как преподавателем, так и студентами во время лекций, лабораторных занятий и анализа результатов самостоятельной работы. Это обусловлено тем, что при исследовании и решении каждой конкретной задачи имеется, как правило, несколько методов, а это требует разбора и оценки целой совокупности конкретных ситуаций.

Темы, задания и вопросы для самостоятельной работы призваны сформировать навыки поиска информации, умения самостоятельно расширять и углублять знания, полученные в ходе лекционных и практических занятий.

Подход разбора конкретных ситуаций широко используется как преподавателем, так и студентами при проведении анализа результатов самостоятельной работы.

Для лиц с ограниченными возможностями здоровья предусмотрена организация консультаций с использованием электронной почты.

Для лиц с нарушениями зрения:

– в печатной форме увеличенным шрифтом,

– в форме электронного документа.

Для лиц с нарушениями слуха:

– в печатной форме,

– в форме электронного документа.

Для лиц с нарушениями опорно-двигательного аппарата:

– в печатной форме,

– в форме электронного документа.

Для лиц с ограниченными возможностями здоровья предусмотрена организация консультаций с использованием электронной почты.

Данный перечень может быть конкретизирован в зависимости от контингента обучающихся.

## **4. Оценочные средства для текущего контроля успеваемости и промежуточной аттестации.**

## **4.1Фонд оценочных средств для проведения текущего контроля. Перечень заданий текущего контроля:**

#### **Перечень компетенций, проверяемых оценочным средством:**

**ОПК-3 -**способностью использовать основные законы естественнонаучных дисциплин и современные информационно-коммуникационные технологии в профессиональной деятельности

## Индивидуальные задачи по теме «Функции»

- 1. Дана последовательность  $a_1...a_n$ . Найти количество полных квадратов среди элементов последовательности.
- 2. Дана последовательность целых чисел  $a_1, \ldots a_n$ . Найти сумму степеней пятерки в этой последовательности.
- 3. Дана последовательность из n целых чисел. Найти произведение простых элементов, до и после которых расположены непростые.
- 4. Дана последовательность из n целых чисел. Найти количество совершенных чисел, до и после которых следуют не совершенные.
- 5. Дана целочисленная квадратная матрица. Вывести те элементы, сумма индексов которых является числом Фибоначчи.
- 6. Дана целочисленная квадратная матрица. Вывести номера строк, сумма элементов в которых является симметричным числом.
- 7. Дана целочисленная квадратная матрица. Вывести номера строк, сумма элементов в которых не является простым числом.
- 8. Дана целочисленная квадратная матрица. Найти произведение тех элементов, которые являются числами Фибоначчи.
- 9. Дана целочисленная квадратная матрица. Найти количество полных квадратов среди ее элементов.
- 10. Дан массив целых чисел. Найти количество симметричных элементов в нем.
- 11. Дана целочисленная квадратная матрица. Найти количество элементов, которые являются степенями 3.
- 12. Дана последовательность a1,..an. Найти количество элементов последовательности, в записи которых встречается ровно три восьмерки.
- 13. Дан массив целых чисел. Найти количество пар дружественных чисел в нем.
- 14. Дана целочисленная квадратная матрица. Найти произведение простых элементов с нечетной суммой цифр.
- 15. Дан массив целых чисел. Найти произведение тех элементов, которые являются полными квадратами простых чисел.

#### Индивидуальные задачи по теме «Однонаправленные списки»

1. Дано два однонаправленных списка целых чисел. Сформировать третий список,

содержащий простые числа исходных списков.

- 2. Дано два однонаправленных списка целых чисел. Сформировать третий список, содержащий совершенные числа исходных списков.
- 3. Дано два однонаправленных списка целых чисел. Сформировать третий список, содержащий числа Фибоначчи исходных списков.
- 4. Дано два однонаправленных списка целых чисел. Сформировать третий список, содержащий пары дружественных чисел, одно число пары находится в первом исходном списке, второе - во втором исходном списке.
- 5. Дано два однонаправленных списка целых чисел. В первый список после максимального элемента вставить второй список, элементы которого расположены в обратном порядке.
- 6. Дано два однонаправленных списка целых чисел. Из первого списка удалить все

элементы, большие максимального элемента второго списка и меньшие минимального элемента второго списка.

- 7. Дано два однонаправленных списка целых чисел. Удалить во втором списке все элементы, большие среднего арифметического положительных элементов первого списка и продублировать все элементы второго списка, меньшие среднего арифметического четных элементов первого списка.
- 8. Дано два однонаправленных списка целых чисел. Заменить все элементы с четной суммой цифр из первого списка на наибольший элемент второго списка.
- 9. Дано два однонаправленных списка целых чисел. Увеличить все элементы с четным количеством цифр из первого списка на значение наименьшего элемента

второго списка.

- 10. Дан однонаправленный список целых чисел. Отсортировать его по возрастанию.
- 11. Описать метод, который

а) вставляет в список L новый элемент Е1 за каждым вхождением элемента Е.

- б) удаляет из списка L все отрицательные элементы.
- 12. Описать метод, который

а) вставляет в непустой список L пару новых элементов Е1 и Е2 перед его последним элементом

б) удаляет из списка L за каждым вхождением элемента Е один элемент, если такой есть и он отличен от Е.

13. Описать метод, который

а) вставляет в непустой список L, элементы которого упорядочены по не убыванию новый элемент Е так, чтобы сохранилась упорядоченность.

- б) удаляет из списка L первый отрицательный элемент.
- 14. Описать метод, который

а) проверяет, есть ли в списке L хотя бы два одинаковых элемента.

- б) добавляет в конец списка L1 все элементы списка L2.
- 15. Описать метод, который

а) переносит в начало непустого списка L его первый элемент.

б) вставляет в список L за первым вхождением элемента Е все элементы списка L1,если Е входит в L.

#### Индивидуальные задачи по теме «Двунаправленные списки»

1. Дан двунаправленный кольцевой список целых чисел. Вставить перед каждым элементом, являющимся простым числом, элемент равный количеству цифр этого простого числа.

- 2. Дан двунаправленный список целых чисел. Переставить элементы списка так, чтобы сначала следовали элементы со значением меньше среднего арифметического, а затем элементы со значением больше.
- 3. Дан двунаправленный список целых чисел. Переставить элементы списка так, чтобы сначала следовали элементы с простыми значениями, затем элементы с четными, а затем с нечетными. Остальные элементы списка удалить.
- 4. Дан двунаправленный список целых чисел. Переставить элементы списка так, чтобы сначала следовали элементы являющиеся числами Фибоначчи, а затем остальные элементы списка.
- 5. Дан двунаправленный список целых чисел. Получить однонаправленный список, содержащий все элементы исходного с кратным 3 количеством цифр, порядок необходимо изменить на обратный.
- 6. Дан двунаправленный список целых чисел. Получить однонаправленный список, содержащий все элементы исходного, порядковые номера которых являются простыми числами, а значения не являются простыми.
- 7. Дан двунаправленный список целых чисел. Отсортировать элементы списка в порядке убывания.
- 8. Дан двунаправленный список целых чисел. Получить однонаправленный список, содержащий все элементы исходного, значения которых не превышают среднего арифметического положительных элементов исходного списка.
- 9. Дан двунаправленный список целых чисел. Получить однонаправленный список, содержащий все элементы исходного, значения которых отличаются от разности (max-min) не более чем на 3.
- 10. Дан кольцевой двунаправленный список. а) Из списка L, содержащего не менее двух элементов, удалить все элементы, у которых одинаковые соседи (первый и последний элемент считать соседями). б) в списке L удвоить каждое вхождение элемента Е.
- 11. Дан кольцевой двунаправленный список.
	- а) построить список L по однонаправленному списку L1.

б) в конец непустого списка L добавить все его элементы, располагая их в обратном порядке (например, L=l 2 3, ответ=1 2 3 3 2 1).

Индивидуальные задачи по теме «Двунаправленные деревья»

- 1. Дано дерево двоичного поиска. Найти количество совершенных листьев дерева, больших разности максимального и минимального элемента.
- 2. Дано дерево двоичного поиска. Если в дереве встречается хотя бы два кратных 3 элемента, то увеличить простые элементы дерева вдвое.
- 3. Дано дерево двоичного поиска. Найти количество элементов дерева меньших среднего арифметического листьев дерева.
- 4. Дано дерево двоичного поиска. Если все элементы дерева не кратны 4, то заменить все элементы с четной суммой цифр их квадратами.
- 5. Дано дерево двоичного поиска. Если все элементы дерева кратны 7, то заменить все отрицательные элементы их модулями.
- 6. Дано дерево двоичного поиска. Найти количество четных элементов дерева, принадлежащих [a; b] и количество нечетных листьев не принадлежащих [a,b].
- 7. Дано дерево двоичного поиска. Если в дереве встречается хотя бы четыре непростых элемента, то уменьшить нечетные элементы дерева вдвое.
- 8. Дано дерево двоичного поиска. Верно ли, что сумма элементов дерева больших среднего арифметического листьев дерева равно заданному числу N.
- 9. Дано дерево двоичного поиска. Если все элементы дерева кратны 3, то заменить все элементы с нечетным количеством цифр их квадратами.
- 10. Дано дерево двоичного поиска. Если все листья дерева кратны 5, то заменить все отрицательные элементы их модулями.
- 11. Дано дерево двоичного поиска. Найти количество четных листьев дерева, принадлежащих [a; b] и количество четных элементов не принадлежащих [a,b].
- 12. Дано дерево двоичного поиска. Если в дереве встречается не более трех чисел Фибоначчи, то уменьшить нечетные листья дерева втрое.
- 13. Дано дерево двоичного поиска. Описать функцию, которая подсчитывает число вершин на N - ом уровне непустого дерева. (Корень - вершина 0 - го уровня).
- 14. Дано дерево двоичного поиска. Если в дереве встречается не более 2 совершенных элементов, то уменьшить кратные 3 листья дерева втрое.
- 15. Дано дерево двоичного поиска. Найти произведение листьев дерева с нечетной суммой цифр, больших удвоенного минимального элемента.

Индивидуальные задачи по теме «Объектно-ориентированное программирование»

1. Создать объектный тип студент, имеющий имя, курс и идентификационный номер. Определить конструкторы, деструктор и функцию вывода на экран. Создать производный объектный тип - студент-дипломник, имеющий тему диплома. Определить конструкторы по умолчанию и с разным числом параметров, деструкторы, функцию вывода на экран. Определить функции переназначения названия диплома и идентификационного номера.

2. Создать объектный тип: время с полями: час (0-23), минуты (0-59), секунды (0- 59). Объектный тип имеет конструктор. Функции установки времени, функции получения часа, минуты и секунды, а также две функции вывода на экран: вывода по шаблону: часов 18 минут 3 секунды и 4 p.m. 18 минут 3 секунды. Функции установки полей объектного типа должны проверять корректность задаваемых параметров. Функция дает приращение на 1 сек. 1 мин, и 1 час.

3. Создать объектный тип колесо, имеющий радиус. Определить конструкторы и метод доступа. Создать объектный тип машин, содержащий объектный тип колесо. Дополнительно есть марка, цена. Определить конструкторы и деструктор. Определить производный объектный тип грузовик, имеющий дополнительно грузоподъемность. Определить конструкторы, деструкторы и функцию вывода на экран.

4. Создать объектный тип точка, имеющая координаты. Определить конструкторы, деструктор и функцию вывода на экран. Создать производный объектный тип – цветная точка, имеющий цвет точки. Определить конструкторы по умолчанию и с разным числом параметров, деструкторы, функцию вывода на экран. Определить функции переназначения цвета и координат точки, вывода точки на экран.

5. Создать объектный тип окно, имеющий координаты верхнего левого и нижнего правого угла, цвет фона. Определить конструкторы, деструктор и функцию вывода на экран. Создать производный объектный тип - окно с меню, имеющий строку меню. Определить конструкторы по умолчанию и с разным числом параметров, деструкторы, функцию вывода на экран. Определить функции переназначения цвета фона и строки меню.

6. Создать объектный тип жесткий диск, имеющий объем (Мбайт). Определить конструкторы и метод доступа. Создать объектный тип компьютер, содержащий объектный тип жесткий диск. Дополнительно есть марка, цена. Определить конструкторы и деструктор. Определить производный объектный тип компьютеров с монитором, имеющий дополнительно размер монитора. Определит конструкторы, деструкторы и функцию вывода на экран.

7. Создать объектный тип жидкость, имеющий название, плотность. Определить конструкторы, деструктор и функцию вывода на экран. Создать производный объектный тип - спиртные напитки, имеющий крепость. Определить конструкторы по умолчанию и с

разным числом параметров, деструкторы, функцию вывода на экран. Определить функции переназначения плотности и крепости.

8. Создать объектный тип - дата с полями: день (1-31), месяц (1-12), год (целое число). Объектный тип имеет конструктор. Функции установки дня, месяца и года. Функции получения дня, месяца и года, а также две функции вывода на экран: вывода по шаблону: 5 января 1997 года и 05.01.1997. Функции установки полей объектного типа должны проверять корректность задаваемых параметров. Функция дает приращение на 1 день.

9. Создать колоду карт. Конструкторы колоды должны инициализировать колоду упорядочено и случайным образом. Создать производный объектный тип от колоды пасьянс, в котором выбираются по три карты и, если две крайние одного цвета, то их выбрасывают. Всю колоду проходят три раза.

10. Создать объектные типы четырехугольников, квадратов и прямоугольников. Создать из них иерархию. Определить функции вывода на экран, конструкторы и деструкторы, вычисление площади и периметра.

#### **4.2 Фонд оценочных средств для проведения промежуточной аттестации.**

#### **Зачетно-экзаменационные материалы для промежуточной аттестации (зачет)**

#### **Перечень компетенций, проверяемых оценочным средством:**

**ОПК-3 -**способностью использовать основные законы естественнонаучных дисциплин и современные информационно-коммуникационные технологии в профессиональной деятельности

## Образец контрольной работы

- 1. Дан двунаправленный кольцевой список. Между равными элементами вставить новый элемент, равный их сумме.
- 2. Дан однонаправленный список целых чисел. Рекурсивно найти количество кратных 3 элементов.
- 3. Дано дерево двоичного поиска. Если в дереве ровно 5 четных листьев, то заменить все отрицательные элементы их модулем, иначе увеличить все нечетные элементы вдвое.
- 4. Дан объект строка, методы ввод, вывод, удаление всех точек из строки, вставка после каждого пробела заданного символа.
- 5. Решить с использованием функции: дана целочисленная квадратная матрица. Найти произведение элементов, расположенных выше побочной диагонали, которые являются числами Фибоначчи.

#### **Перечень компетенций, проверяемых оценочным средством:**

**ОПК-3 -** способностью использовать основные законы естественнонаучных дисциплин и современные информационно-коммуникационные технологии в профессиональной деятельности

#### **работы**

Компонентом промежуточной аттестации по дисциплине «Практикум по программированию» является контрольная работа. Максимальное количество баллов, которые студент может получить за правильное решение одного задания контрольной работы, составляет 2 балла. Общее количество баллов за контрольную работу вычисляется суммированием баллов за каждое задание.

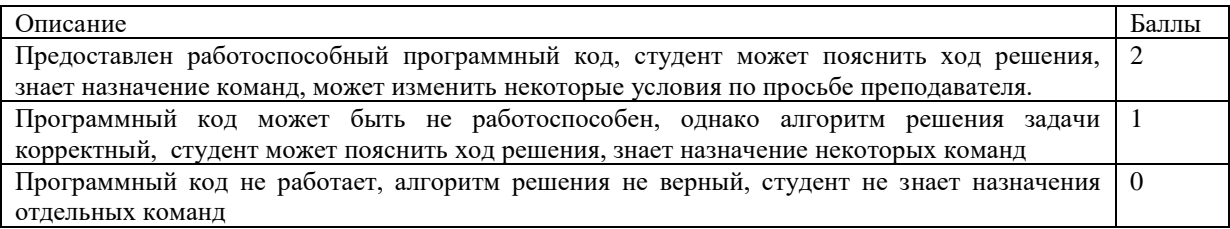

#### **Критерии оценки:**

- **оценка «зачтено»**: не менее 5 баллов индивидуальные задачи, а также не менее 5 баллов за контрольную работу.

- **оценка «незачет»**: менее 5 баллов за индивидуальные задачи, или менее 5 баллов за контрольную работу.

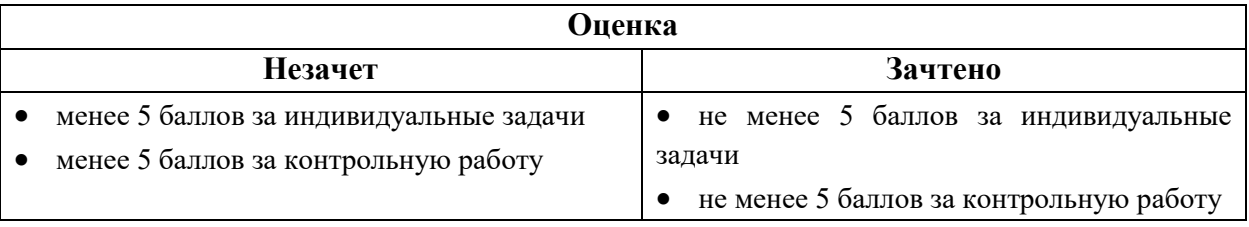

Оценочные средства для инвалидов и лиц с ограниченными возможностями здоровья выбираются с учетом их индивидуальных психофизических особенностей.

– при необходимости инвалидам и лицам с ограниченными возможностями здоровья предоставляется дополнительное время для подготовки ответа на экзамене;

– при проведении процедуры оценивания результатов обучения инвалидов и лиц с ограниченными возможностями здоровья предусматривается использование технических средств, необходимых им в связи с их индивидуальными особенностями;

– при необходимости для обучающихся с ограниченными возможностями здоровья и инвалидов процедура оценивания результатов обучения по дисциплине может проводиться в несколько этапов.

Процедура оценивания результатов обучения инвалидов и лиц с ограниченными возможностями здоровья по дисциплине предусматривает предоставление информации в формах, адаптированных к ограничениям их здоровья и восприятия информации:

Для лиц с нарушениями зрения:

– в печатной форме увеличенным шрифтом,

– в форме электронного документа.

Для лиц с нарушениями слуха:

– в печатной форме,

– в форме электронного документа.

Для лиц с нарушениями опорно-двигательного аппарата:

– в печатной форме,

– в форме электронного документа.

Данный перечень может быть конкретизирован в зависимости от контингента обучающихся.

## **5. Перечень основной и дополнительной учебной литературы, необходимой для освоения дисциплины.**

## **5.1 Основная литература:**

1. Информатика и программирование : учебное пособие / Р.Ю. Царев, А.Н. Пупков, В.В. Самарин, Е.В. Мыльникова ; Министерство образования и науки Российской Федерации, Сибирский Федеральный университет. - Красноярск : Сибирский федеральный университет, 2014. - 132 с. : ил., табл., схем. - Библиогр. в кн.. - ISBN 978-5- 7638-3008-8 ; То же - URL:<http://biblioclub.ru/index.php?page=book&id=364538>

2. Программирование и основы алгоритмизации : учебное пособие / В.К. Зольников, П.Р. Машевич, В.И. Анциферова, Н.Н. Литвинов ; Министерство образования и науки Российской Федерации, Федеральное агентство по образованию, Государственное образовательное учреждение высшего профессионального образования «Воронежская государственная лесотехническая академия». - Воронеж : Воронежская государственная лесотехническая академия, 2011. - 341 с. : ил. ; То же -

URL: <http://biblioclub.ru/index.php?page=book&id=142309>

## **5.2.Дополнительная литература:**

- 1. Забуга, А.А. Теоретические основы информатики / А.А. Забуга. Новосибирск : НГТУ, 2013. - 168 с. - ISBN 978-5-7782-2312-7 ; То же - URL: [http://biblioclub.ru/index.php?page=book&id=258592.](http://biblioclub.ru/index.php?page=book&id=258592)
- 2. Информатика : учебное пособие / Министерство образования и науки Российской Федерации, Федеральное государственное бюджетное образовательное учреждение высшего профессионального образования «Тамбовский государственный технический университет». - Тамбов : Издательство ФГБОУ ВПО «ТГТУ», 2015. - 159 с. : ил. - Библ. в кн. - ISBN 978-5-8265-1490-0 ; То же - URL: <http://biblioclub.ru/index.php?page=book&id=445045>

## **5.3. Периодические издания:**

- 1. «Программные продукты и системы» печатное издание
- 2. «Прикладная информатика» печатное издание

## **6. Перечень ресурсов информационно-телекоммуникационной сети «Интернет», необходимых для освоения дисциплины.**

- 1. Самоучитель Pascal [URL: http://www.raaar.ru/unix/pascal/samouch\\_pascal.html](http://www.edu.ru/)
- 2. Программирование на языке Pascal URL: http://intuit.valrkl.ru/course-112/index.html

## **7. Методические указания для обучающихся по освоению дисциплины.**

По курсу предусмотрено проведение лекционных занятий, на которых дается основной систематизированный материал. После прослушивания лекции рекомендуется самостоятельно выполнить на компьютере программные примеры, приводимые в лекции.

Важнейшим этапом курса является самостоятельная работа студентов. При самостоятельной работе необходимо изучить литературу, приведенную в перечнях выше, дляосмысления вводимых понятий, анализа предложенных подходов и методов разработки программ.

Разрабатывая решение новой задачи, студент должен уметь выбрать эффективные и надежные структуры данных для представления информации, подобрать соответствующие алгоритмы для их обработки, учесть специфику языка программирования, на котором будет выполнена реализация. Студент должен уметь выполнять тестирование и отладку алгоритмов решения задач с целью обнаружения, и устранения в них ошибок.

На лабораторных занятиях в качестве систем программирования для решения задач и изучения методов и алгоритмов, приведенных в лекциях, рекомендуется использовать среды разработки FreePascal или ABCPascal. Для эффективного программирования рекомендуется использовать встроенные отладчики.

В освоении дисциплины инвалидами и лицами с ограниченными возможностямиздоровья большое значение имеет индивидуальная учебная работа (консультации) – дополнительное разъяснение учебного материала.

Индивидуальные консультации по предмету являются важным фактором, способствующиминдивидуализации обучения и установлению воспитательного контакта междупреподавателем и обучающимся инвалидом или лицом с ограниченными возможностямиздоровья.

## **8. Перечень информационных технологий, используемых при осуществлении образовательного процесса по дисциплине.**

## **8.1 Перечень информационных технологий.**

– Использование электронных презентаций при проведении лекционных занятий.

## **8.2 Перечень необходимого программного обеспечения.**

– Интегрированная среда разработки программ (FreePascal, ABCPascal).

## **8.3Перечень информационных справочных систем:**

1. Электронная библиотечная система eLIBRARY.RU [\(http://www.elibrary.ru\)/](http://www.elibrary.ru)/)

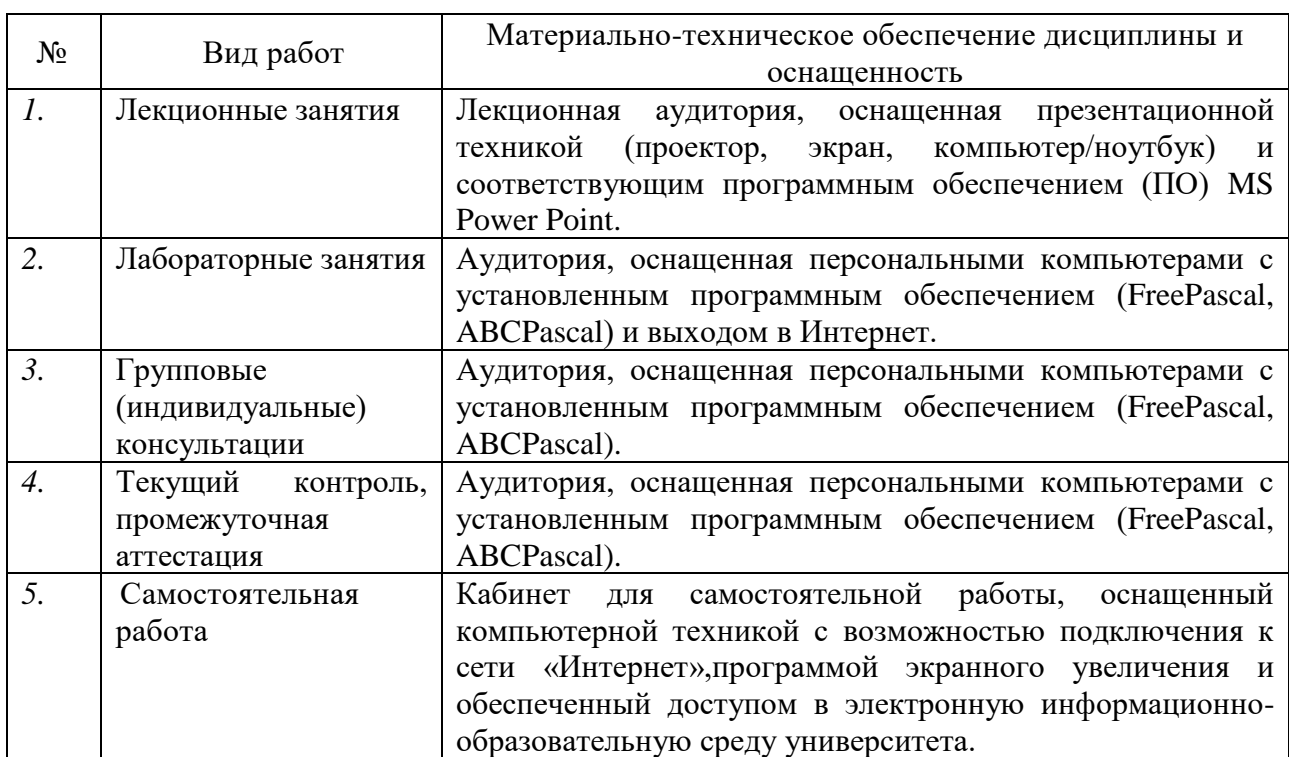

## **9. Материально-техническая база, необходимая для осуществления образовательного процесса по дисциплине.**